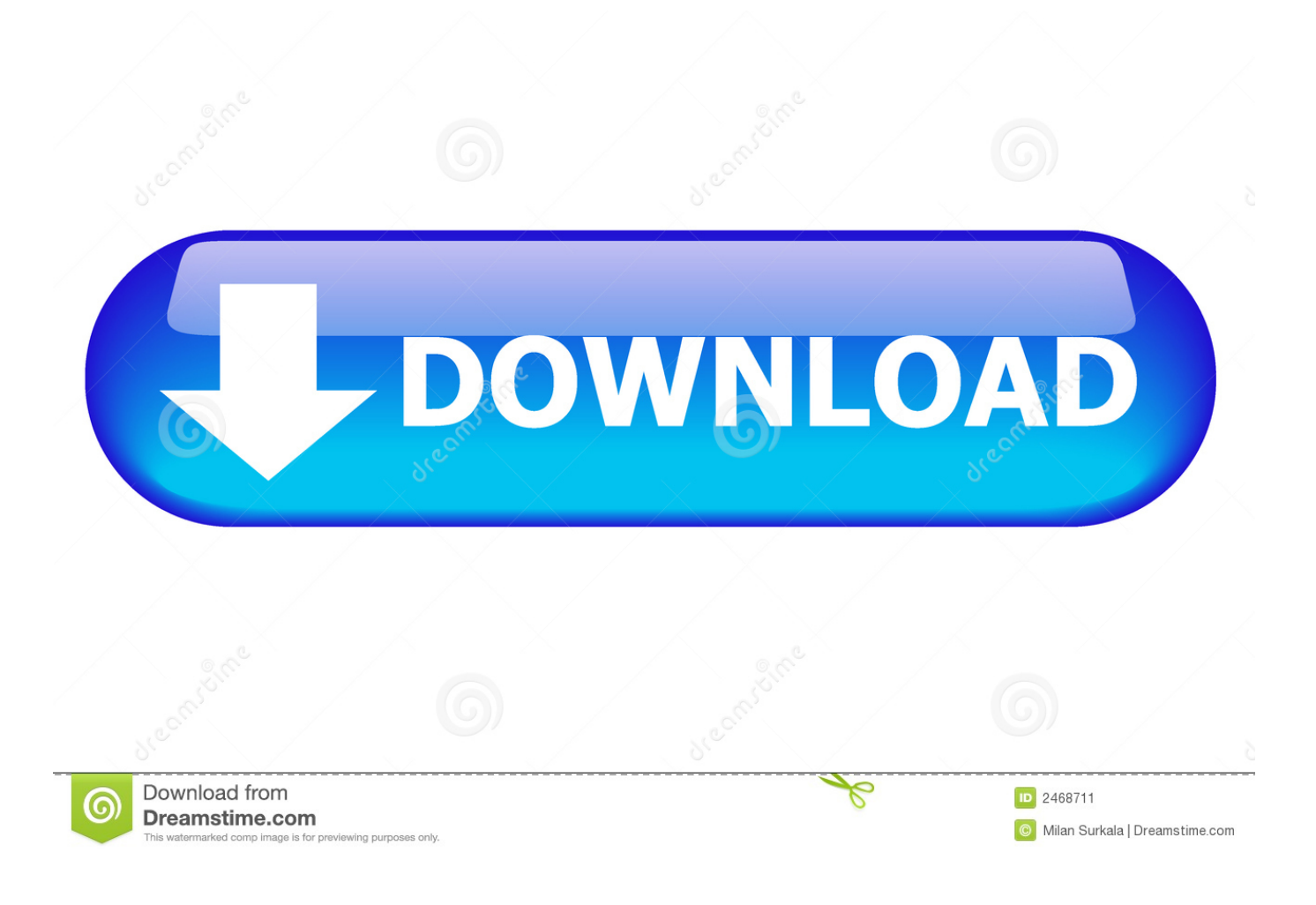

[Messages For Mac](https://geags.com/1tooss)

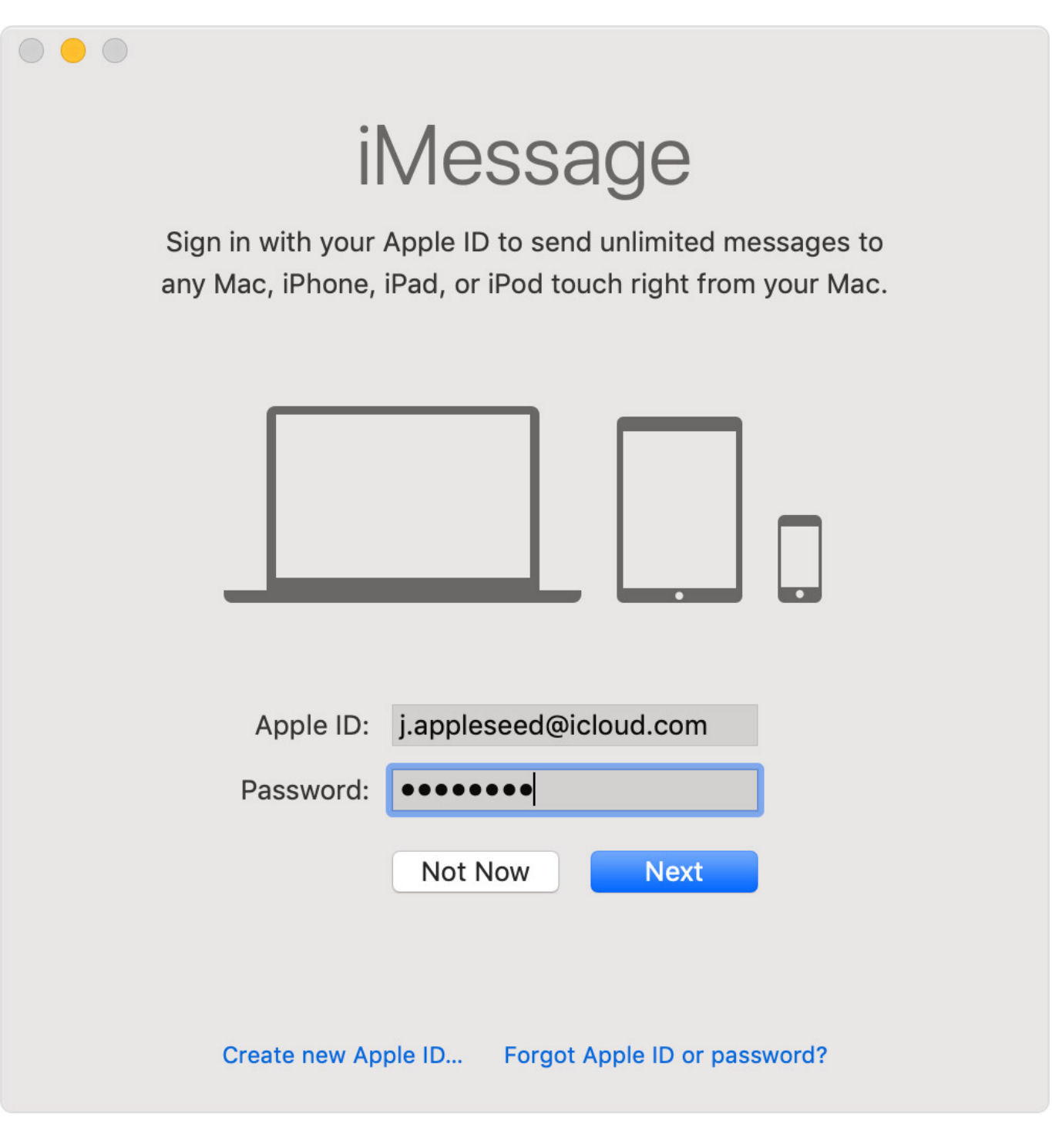

**[Messages For Mac](https://geags.com/1tooss)** 

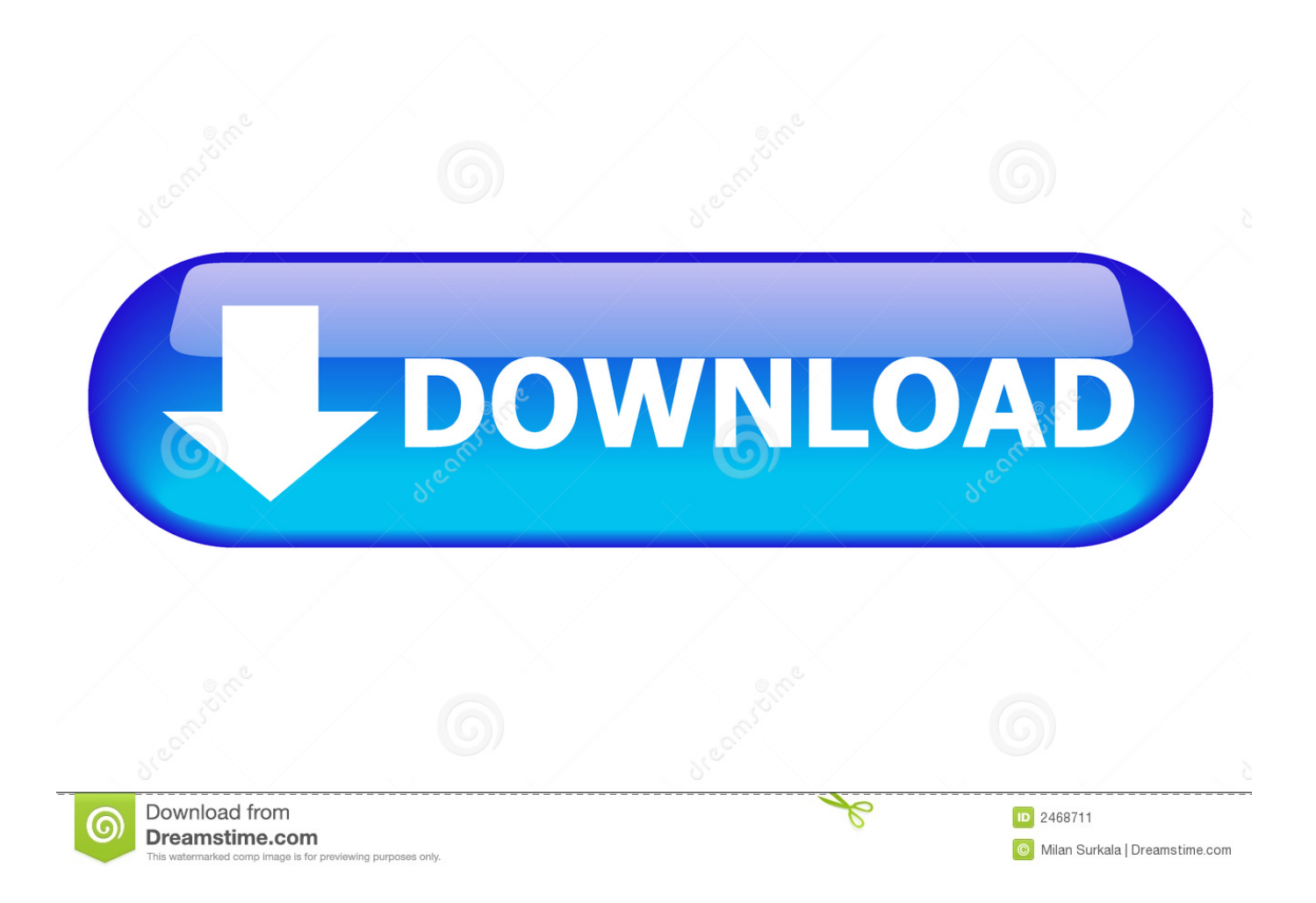

Dec 18, 2018 Method 2: How to View iPhone Messages on PC/Mac from iTunes Backup.. If have made an iTunes backup for your iPhone text messages and want to view them on computer, then the following are the detailed steps on how you can view iPhone messages on computer from iTunes backup.

- 1. messages
- 2. messages app
- 3. messages icon aesthetic

The messages you sent through iMessage on PC is swift Google Messages For MacMessages For Mac OsxMessages For Android Mac AppGoogle Messages For MacRecently I noted that, for whatever reason, Messages on my Mac quit offering the option to send folks messages in any format but its native iMessage format.. Choose the one you want to send and receive messages and select On You'll see a six-digit code pop up in Messages on your Mac.

## **messages**

messages, messages for web, messages pronunciation, messages app, messages icon, messages icon aesthetic, messages of condolences, messages android, messages for him, messages synonym, messages apple, messages not syncing on mac, messages download [Cleaner Mac Os](https://hub.docker.com/r/smoothiforflag/cleaner-mac-os)

The service was developed in 2011 and is among others available for the Mac and mobile devices like the iPhone and iPad.. 3) Once you right-click a menu will appear Best calendar app macos Simply click on the 'Tapback' option from the menu.. 10 or higher) and your iPhone is running iOS 8 x Click on the Messages app in your Mac to open it. [Pdanet Free Key](https://hub.docker.com/r/enathgona/pdanet-free-key)

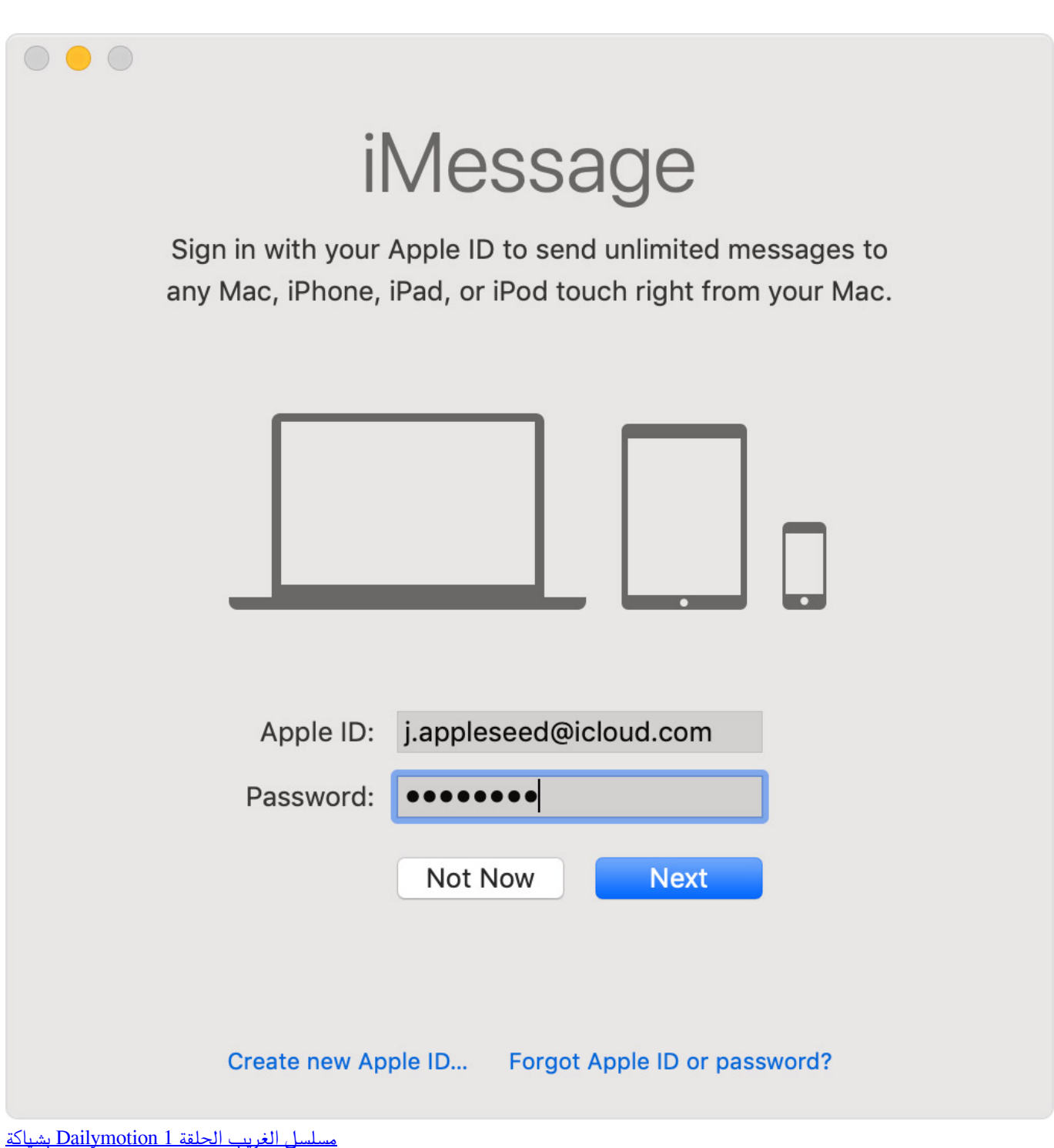

## **messages app**

## [Underswap Download Mac](https://seesaawiki.jp/abittola/d/Underswap 2020 Download Mac)

 IMessage is a chat app and Apple's alternative to SMS and MMS, which incidentally integrates SMS.. 1) First you need a message you want to send tapback on It can be your own message or the one sent by your friend.. IMessage is the replacement for iChat and allows you to check your messages, group messages, photos, videos, contacts, locations, and send files to other iMessage users. [Traktor Pro 1 Full](https://etdayflordeepf.substack.com/p/traktor-pro-1-full)

## **messages icon aesthetic**

[Crash Bandicoot Mac Download Free](https://abaloutab.storeinfo.jp/posts/14988532)

IMessage on PC is a messaging app for iPhone which does not ask you for paying any service charges.. 2) On iOS you have to tap and hold on the bubble for the tapback menu to show On macOS Sierra however you have to right- click the bubble.. An alert window will appear marked Text Message Forwarding will show up on the iPhone.. Complete Guide of Download iMessage for PC, Mac, and Windows 10 IMessage on PC has been one of the most highly rated and popular applications in the world of technologies today.. IMessage For PC is a great chatting application for Apple users It is for Apple devices like iPhone, iPad, iOS.. Enter the six digit code displayed in Messages on the Mac into the alert window on the iPhone and tap Allow.. Go to your iPhone Tap Settings > Messages Tap Text Message Forwarding You'll see a list of all your devices linked to your Apple ID.. Moreover, it has many unique features added by Apple The functions and commands of this application are elementary and easy to use. 34bbb28f04 [Xrg 2.5 Free Download For Mac](https://lineupnow.com/event/xrg-2-5-free-download-for-mac)

34bbb28f04

[find youtube to mp3 converter download free](https://stoic-montalcini-efb93f.netlify.app/find-youtube-to-mp3-converter-download-free)